# YouTestMe

Finish test dialog

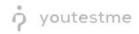

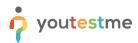

| File name                                            | Finish test dialog |  |  |  |
|------------------------------------------------------|--------------------|--|--|--|
| Author YouTestMe                                     |                    |  |  |  |
| Confidentiality Internal or Public                   |                    |  |  |  |
| Last save date Monday, October-31-2022 at 1:16:00 PM |                    |  |  |  |

### **Table of Contents**

| 1 | Introduction                                                        | . 2 |
|---|---------------------------------------------------------------------|-----|
| 2 | The "Number of unanswered questions" notification                   | 2   |
|   |                                                                     |     |
| 3 | The "Number of questions answered with 'I don't know'" notification | . 3 |

#### **1** Introduction

This document explains how a user can un-answer a question (paired with a notification/reminder) and come back to later prior to submitting

## 2 The "Number of unanswered questions" notification

When creating a test, if you enable the **Require answering all questions** option, users who take the test will not be able to leave questions unanswered.

However, if this option is not enabled, users will be notified before submitting the test if there are unanswered questions.

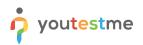

| Question: 1/3                         | Type: Multiple choice                                                              | Progress bar      |                 |
|---------------------------------------|------------------------------------------------------------------------------------|-------------------|-----------------|
| Which planets are shown in the image? |                                                                                    |                   |                 |
| Select all that apply                 | x<br>2<br>ou sure you want to finish the test?<br>ruber of unanswered questions: 3 | All questions (3) | Keview list (0) |
| 1. Neptun<br>2. Mars                  | Yes No                                                                             |                   |                 |
| 3. Jupiter                            |                                                                                    |                   |                 |
| 4. Earth                              |                                                                                    |                   |                 |
|                                       |                                                                                    |                   |                 |

## 3 The "Number of questions answered with 'I don't know'" notification

When the Enable 'I don't know' answer to avoid negative points option is checked:

- 1. The candidate will have a possibility to flag that does not know the answer to the question
- 2. The question summary box will be updated

| Question: 1/2                                                     | Type: Multiple choice | Progress bar 1/                                                                       |
|-------------------------------------------------------------------|-----------------------|---------------------------------------------------------------------------------------|
| hich planets are shown in the image?                              |                       |                                                                                       |
|                                                                   |                       | All questions (3) Review list (b)<br>2 1 2 3<br>Not answered Asswered<br>1 don't know |
| ect all that apply 1. Neptun                                      |                       |                                                                                       |
| т. териал                                                         |                       |                                                                                       |
| 2. Mars                                                           |                       |                                                                                       |
| 3. Jupiter                                                        |                       |                                                                                       |
| 4. Earth                                                          |                       |                                                                                       |
|                                                                   |                       |                                                                                       |
| I will not answer this question to avoid possible negative points |                       |                                                                                       |

3. If a candidate tries to submit the test, he will be notified that there are questions flagged with the I will not answer this question to avoid possible negative points option.

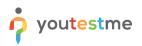

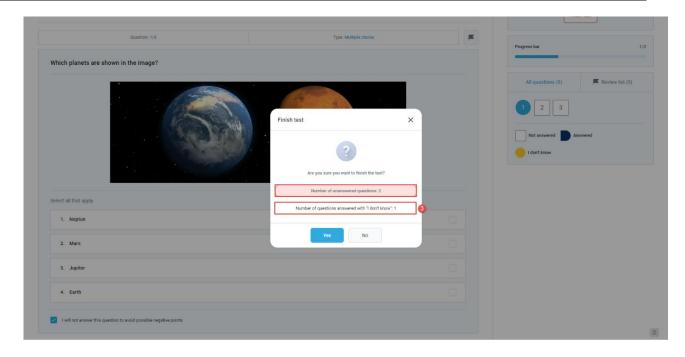

**Note**: If the candidate on the **Finish test** dialog clicks the **No** button, he will be able to use the question summary box to find flagged questions and try to answer them.